() pcsnet

# MPPL-3 - MOC PL-200T00 - MICROSOFT POWER PLATFORM FUNCTIONAL CONSULTANT

Categoria: Power Platform

# INFORMAZIONI SUL CORSO

Durata: 5 Giorni Categoria: Power Platform

≡

Qualifica Istruttore: Microsoft Certified Trainer Ŷ

Dedicato a: Sviluppatore

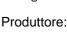

Microsoft

# OBIETTIVI

This course will teach you to use Microsoft Power Platform solutions to simplify, automate, and empower business processes for organizations in the role of a Functional Consultant. A Microsoft Power Platform Functional Consultant is responsible for creating and configuring apps, automations, and solutions. They act as the liaison between users and the implementation team. The functional consultant promotes utilization of solutions within an organization. The functional consultant may perform discovery, engage subject matter experts and stakeholders, capture requirements, and map requirements to features. They implement components of a solution including application enhancements, custom user experiences, system integrations, data conversions, custom process automation, and simple visualizations. This course may contain a 1-day Applied Workshop. This workshop will allow you to practice your Functional Consultant skills by creating an end-to-end solution to solve a problem for a fictitious company. The solution will include a Microsoft Dataverse database, Power Apps canvas app, and Power Automate flows.

# PREREQUISITI

Working knowledge of Microsoft Power Platform and its key components

# CONTENUTI

#### Get started using Dataverse

- -Create and manage environments in Dataverse
- -Create tables in Dataverse
- -Manage tables in Dataverse
- -Create and manage columns within a table in Dataverse
- -Working with choices in Dataverse
- -Load/export data and create data views in Dataverse
- -Connect to other data in a Power Apps canvas app

#### Manage permissions and administration for Dataverse

- -Get started with security concepts in Dataverse
- -Get started with security roles in Dataverse
- -Use administration options for Dataverse

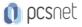

### Visualize, import, and export Microsoft Dataverse data

- -Visualize data with Dataverse views
- -Use Power Query to load data in Dataverse
- -Use Microsoft Word and Excel templates with Dataverse
- -Export data from Dataverse and use Microsoft Excel to edit records
- -Use Azure and external tools to manipulate data

### Create relationships, business rules, calculations, and rollups in Dataverse

- -Create a relationship between tables in Dataverse
- -Define and create business rules in Dataverse
- -Create and define calculation or rollup columns in Dataverse

# Configure forms, charts, and dashboards in model-driven apps

- -Forms overview
- -Form elements
- -Configure multiple forms
- -Use specialized form components
- -Configure views overview
- -Configure grids
- -Create and edit views
- -Configure charts overview
- -Dashboards overview
- -Use interactive streams and tiles

### Use specialized components in a model-driven form

- -Create business process flows
- -Embed a canvas app in a model-driven form
- -Add a timeline in a model-driven form
- -Create a report in a model-driven form

#### Solution Architect series: Evaluate Power Platform analytics and AI

- -Power Platform reporting capabilities
- -Power BI overview
- -Data requirements
- -Power BI and Power Platform
- -Dataflows
- -Al

#### Describe how to build applications with Microsoft Power Apps

- -Describe Power Apps
- -Explore canvas applications
- -Explore model-driven applications
- -Differentiate between canvas apps and model-driven apps
- -Build a basic canvas app
- -Build a basic model-driven app

#### Deploy and refine your app like a pro

- -Publish the app
- -Share the app

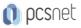

-Use QR codes -Collect feedback and analyze telemetry

# Customize the command bar

-Create or edit modern commands

- -Work with classic commands
- -Use Power Fx

# Create a canvas app in Power Apps

- -Get started with Power Apps canvas apps
- -Customize a canvas app in Power Apps
- -How to build the User Interface in a canvas app in Power Apps
- -Navigation in a canvas app in Power Apps
- -Manage apps in Power Apps
- -Build a mobile-optimized app from Power Apps

# Use the UI and controls in a canvas app in Power Apps

- -Navigation in a canvas app in Power Apps
- -How to build the User Interface in a canvas app in Power Apps
- -Use and understand Controls in a canvas app in Power Apps
- -Document and test your Power Apps application

### Use basic formulas to make better Power Apps canvas apps

- -Create formulas to change properties in a Power Apps canvas app
- -Create formulas to change behaviors in a Power Apps canvas app
- -Author a basic formula that uses tables and records in a Power Apps canvas app

#### Create formulas that use tables, records, and collections in a canvas app in Power Apps

- -Formulas that process multiple records
- -Math operations on tables
- -Combine and separate records
- -The ForAll function

#### Use imperative development techniques for canvas apps in Power Apps

- -Imperative versus declarative development
- -The three types of variables in Power Apps
- -Global variables
- -Contextual variables
- -Collections
- -Additional variable concepts

# Work with Power Pages websites

- -Explore Power Pages design studio
- -Explore Power Pages design studio data and security features
- -Work with Power Pages metadata
- -Integrate Power Pages websites with Dataverse
- -Work with Liquid template language in Power Pages
- -Set up Power Pages security
- -Build user experience in Power Pages

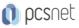

### **Extend Power Pages**

- -Access Dataverse in Power Pages websites
- -Extend Power Pages websites
- -Build custom Power Pages web templates

### **Administer Power Pages**

- -Power Pages administration
- -Integrate Power Pages with web-based technologies
- -Authentication and user management in Power Pages
- -Power Pages maintenance and troubleshooting

# **Explore Power Pages templates**

- -Introduction to site templates in Power Pages
- -Site design templates
- -Scenario-based templates
- -Dynamics 365 Power Pages site templates

# Best practices for error handling in Power Automate flows

- -Configure run after option
- -Power Automate analytics

#### Introduction to expressions in Power Automate

- -Introduction to expressions
- -Get started with expressions
- -Notes make things easier
- -Types of functions
- -Write complex expressions

#### Integrate Power Automate flows and Dataverse

- -Use Dataverse triggers and actions in Power Automate
- -Extend Dataverse with Power Automate

#### Share a cloud flow with Power Automate

- -Share by using co-ownership
- -Share by using the run-only option
- -Use the Send a copy feature
- -Solutions and sharing

#### Understanding Low Code as a Traditional Developer

- -What is low code?
- -Understand Power Fx
- -Create Your First Power Apps app as a Traditional Developer

#### Manage solutions in Power Apps and Power Automate

- -Add and remove apps, flows, and entities in a solution
- -Edit a solution-aware app, flow, and table
- -Exercise Import and export solutions
- -Build and deploy a complex solution with flows, apps, and entities

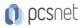

-Automate solution management

### Introduction to solutions for Microsoft Power Platform

-Solution layering

-Solution architecture tools and techniques

-Use version control for solutions

### Validate your Power Platform Functional Consultant skills

- -Create tables in Dataverse
- -Get started with model-driven apps in Power Apps
- -Get started with Power Apps canvas apps
- -Get started with Power Automate
- -Challenge project Build applications and automation solutions

# INFO

Esame: PL-200 - Microsoft Power Platform Functional Consultant Materiale didattico: Materiale didattico ufficiale Microsoft in formato digitale Costo materiale didattico: incluso nel prezzo del corso a Calendario Natura del corso: Operativo (previsti lab su PC)